How To [Completely](http://documents.org-document.ru/to.php?q=How To Completely Remove Google Chrome Windows 8) Remove Google Chrome Windows 8 >[>>>CLICK](http://documents.org-document.ru/to.php?q=How To Completely Remove Google Chrome Windows 8) HERE<<<

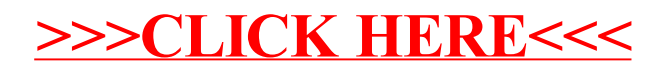